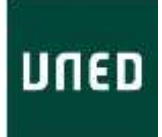

## PLANIFICACIÓN CURSO MODALIDAD ONLINE EN DIRECTO

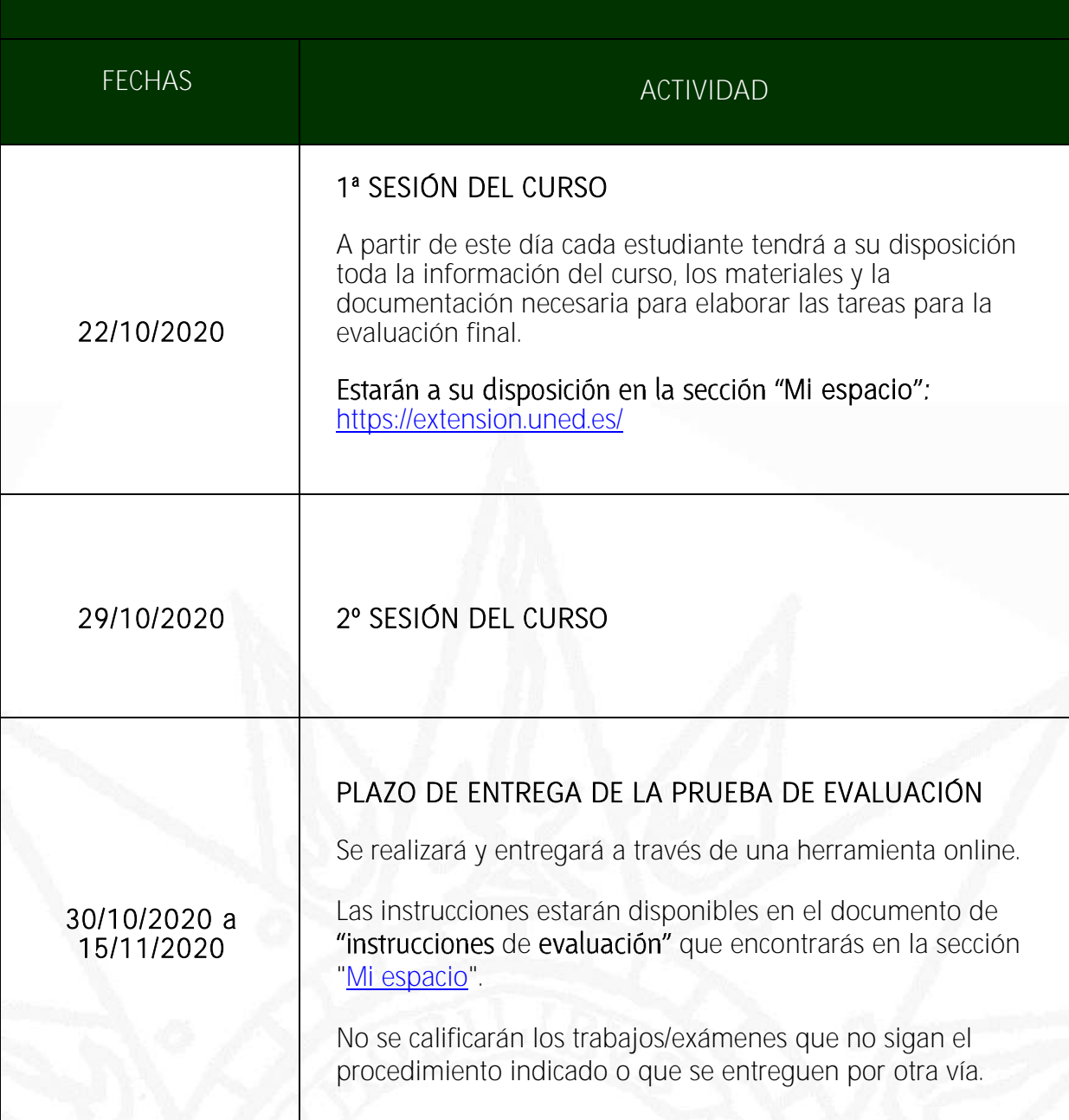

Tfno. 981 14 50 51 Tfno. 981 36 40 26 Fax: 981 14 59 60 Fax: 981 36 49 88 19402-FEI<br>
The 981 14 50 51<br>
Fax: 981 14 59 60<br> **[info@a-coruna.uned.es](mailto:info@a-coruna.uned.es)**<br> [info@ferrol.uned.es](mailto:info@ferrol.uned.es)<br>
info@ferrol.uned.es

C/ Educación, 3 C/ María, 52-54 15011-A CORUÑA 15402-FERROL

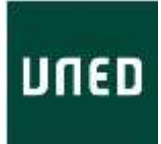

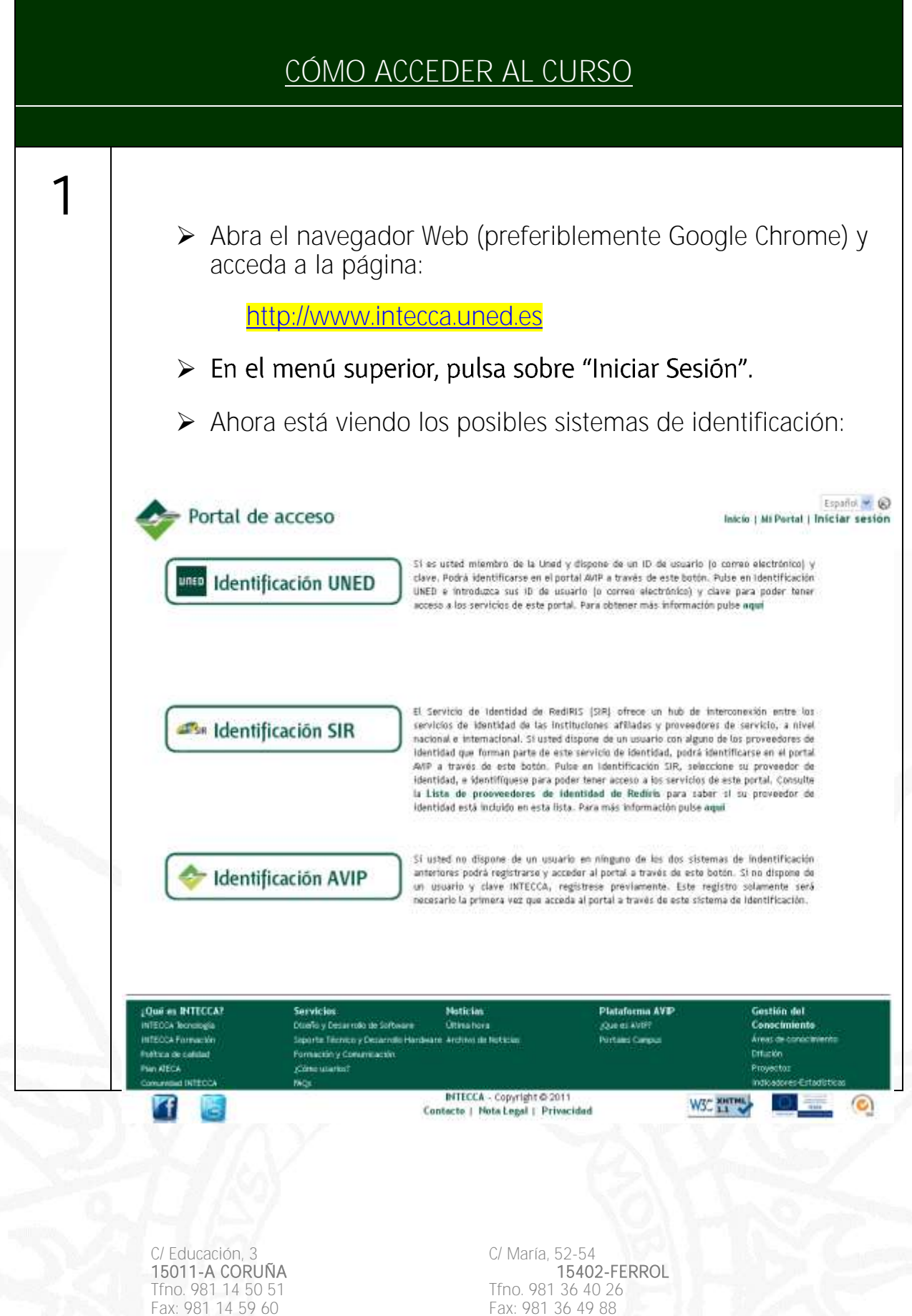

Fax: 981 14 59 60<br> **Fax: 981 36 49 88**<br> **info@a-coruna.uned.es**<br> **info@ferrol.uned.es** [info@a-coruna.uned.es](mailto:info@a-coruna.uned.es)

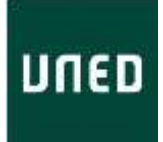

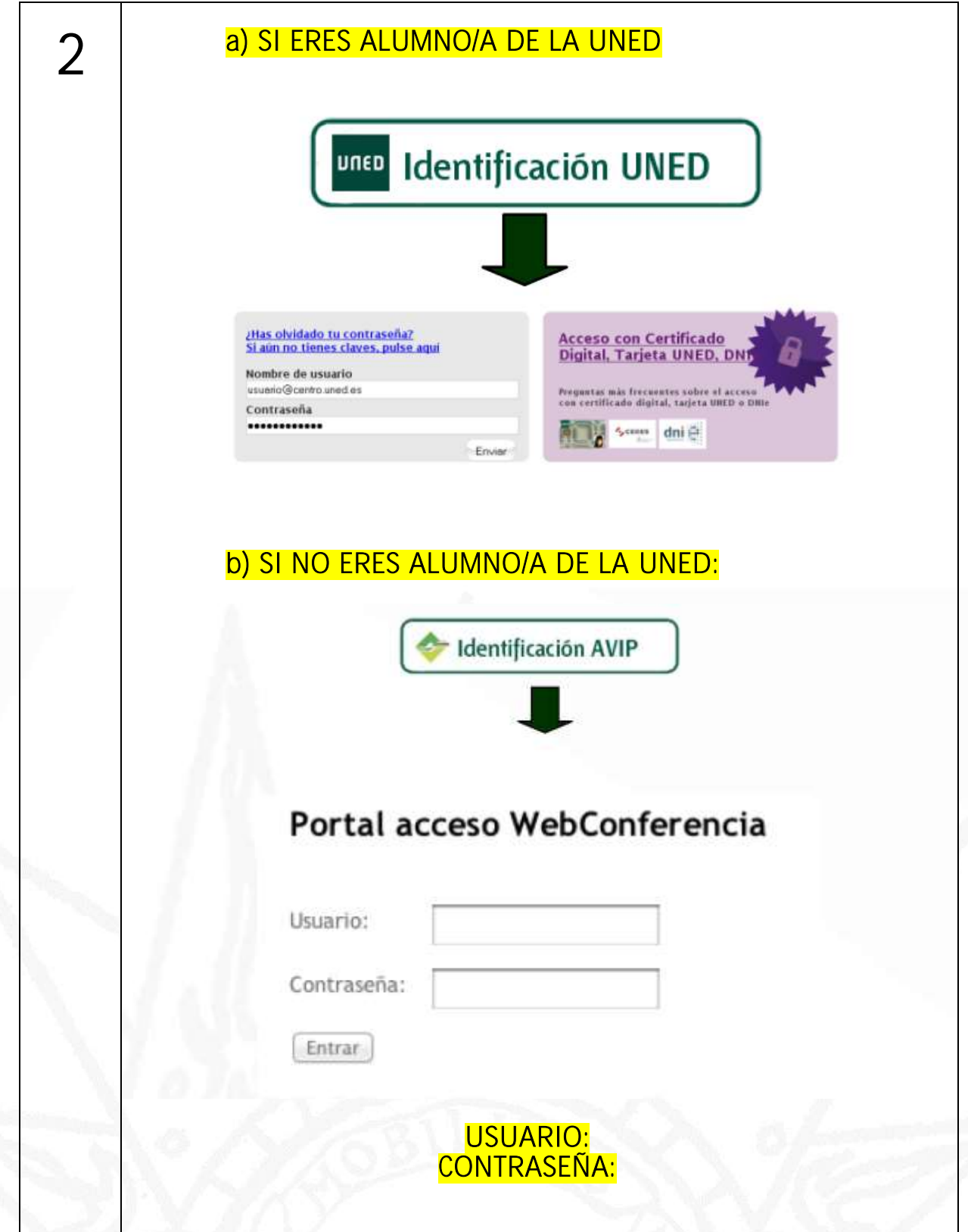

C/ Educación, 3 C/ María, 52-54 Tfno. 981 14 50 51 Tfno. 981 36 40 26 Fax: 981 14 59 60 Fax: 981 36 49 88 [info@a-coruna.uned.es](mailto:info@a-coruna.uned.es) [info@ferrol.uned.es](mailto:info@ferrol.uned.es)

C/ María, 52-54<br>1**5402-FERROL**<br>1500. 981 36 40 26<br>Fax: 981 36 49 88<br>info@ferrol.uned.es

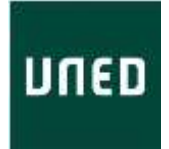

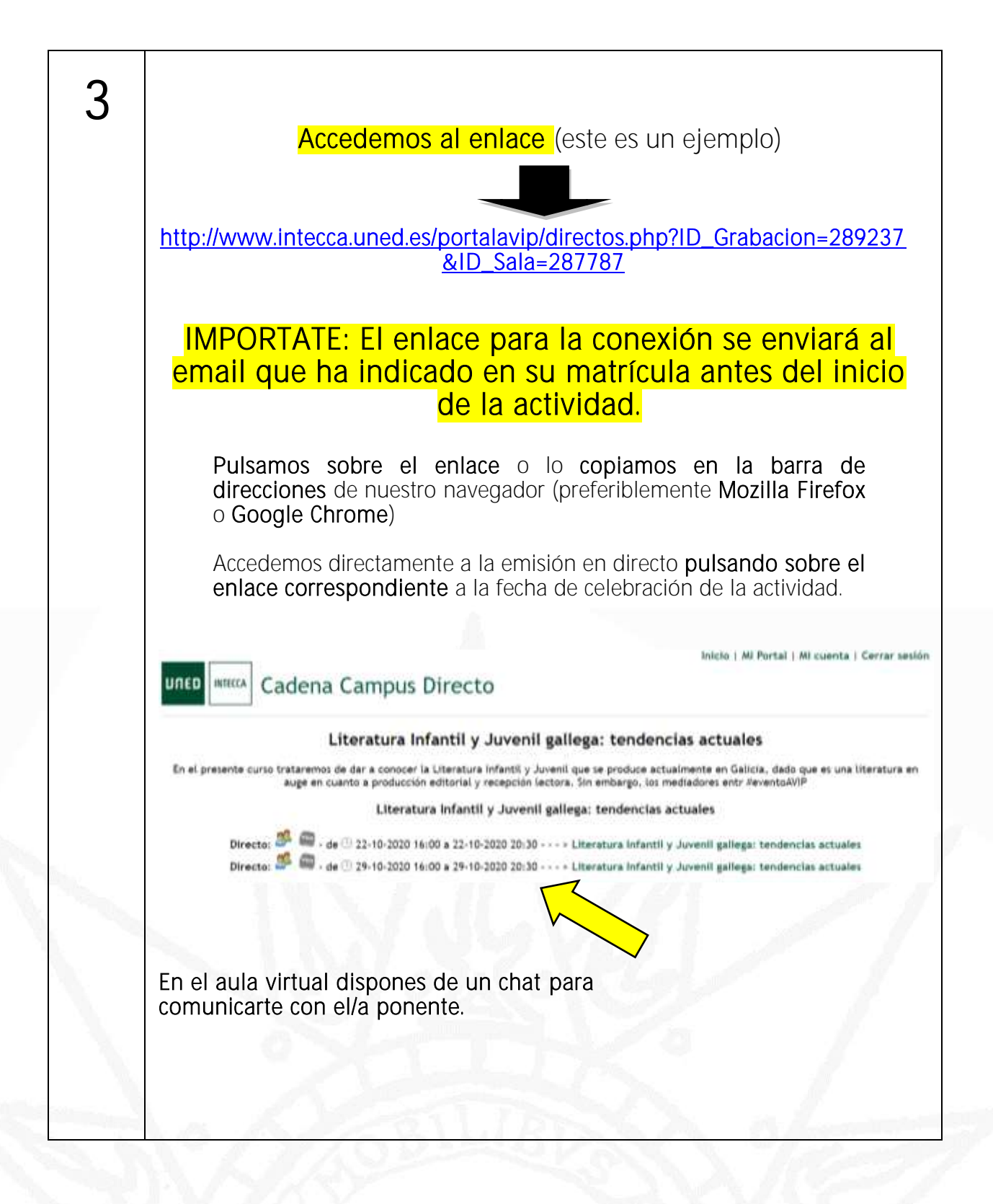

1**16011-A CORUÑA 15402-FE**<br>15402-FERROLD 14 50 51 164026 154026 154026 Tfno. 981 14 50 51<br>Fax: 981 14 59 60 [info@a-coruna.uned.es](mailto:info@a-coruna.uned.es)

C/ Educación, 3<br>**15011-A CORUÑA** CORUÑA EN EL ENTREGADO EL ENTREGIO DE 15402-FERROL Fax: 981 36 49 88<br>**info@ferrol.uned.es** 

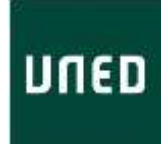

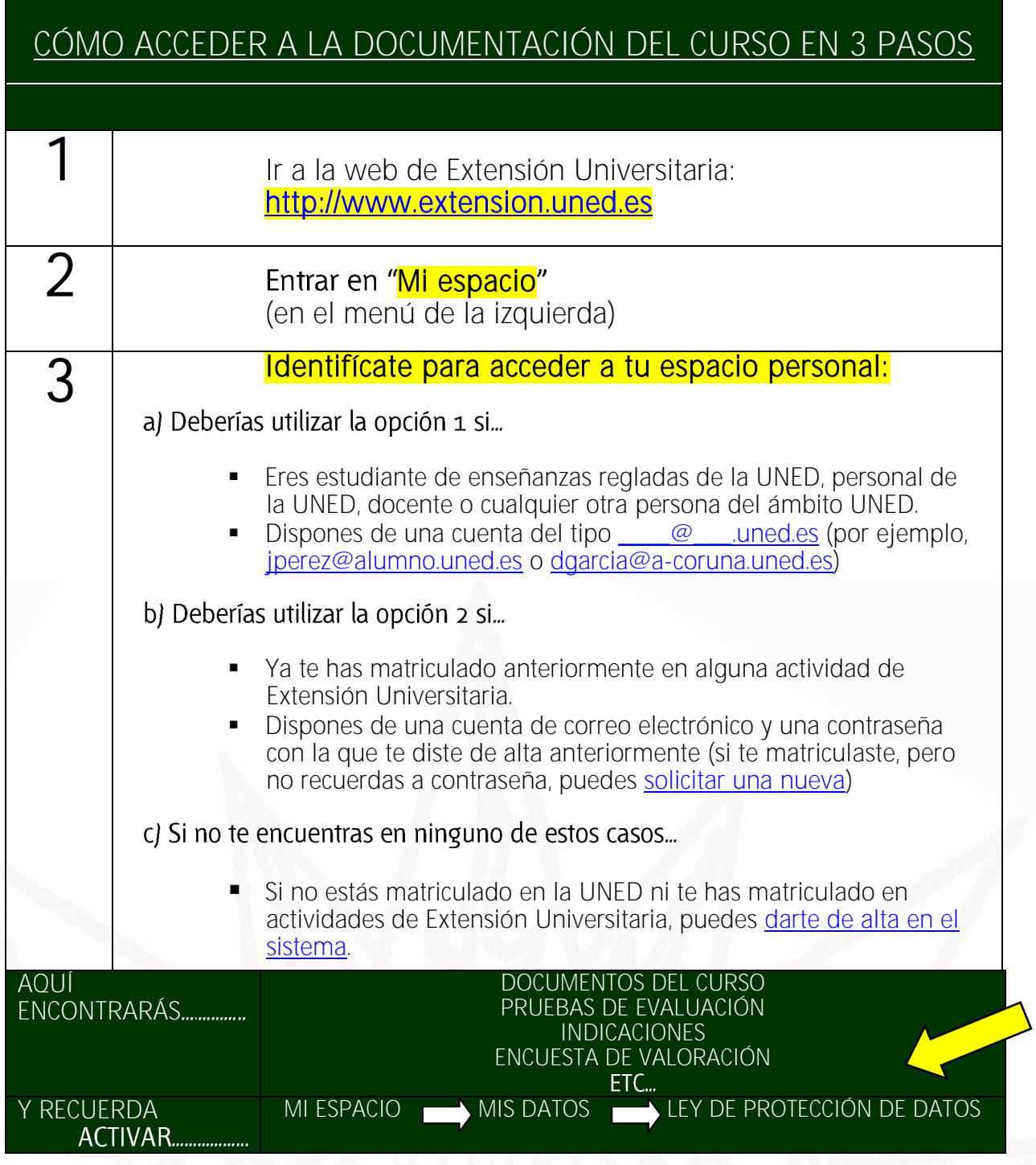

C/ Educación, 3 C/ María, 52-54 Tfno. 981 14 50 51 Tfno. 981 36 40 26 Fax: 981 14 59 60 Fax: 981 36 49 88 [info@a-coruna.uned.es](mailto:info@a-coruna.uned.es) [info@ferrol.uned.es](mailto:info@ferrol.uned.es)

C/ María, 52-54<br>
15402-FERROL<br>
150. 981 36 40 26<br>
Fax: 981 36 49 88<br>
info@ferrol.uned.es

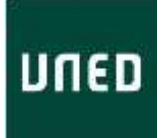

## INDICACIONES PARA LA EVALUACION

ACCEDER A LA DOCUMENTACIÓN

[http://www.extension.uned.es](http://www.extension.uned.es/)

VISUALIZACIÓN Y LECTURA DEL MATERIAL

LECTURA Y ELABORACIÓN DE LOS CASOS PRÁCTICOS O REALIZACIÓN DE PRUEBA DE EVALUACIÓN FINAL

## ENVÍO DE RESPUESTAS A TRAVÉS DE FORMULARIO ONLINE

El enlace está disponible en el documento de instrucciones de evaluación del curso.

EL PLAZO DE ENTREGA ES DEL DÍA 30/10/2020 AL 15/11/2020.

15011-A CORUÑA<br>Tfno. 981 14 50 51 Tfno. 981 14 50 51 Tfno. 981 36 40 26 Fax: 981 14 59 60 Fax: 981 36 49 88 [info@a-coruna.uned.es](mailto:info@a-coruna.uned.es) [info@ferrol.uned.es](mailto:info@ferrol.uned.es)

C/ Educación, 3 C/ María, 52-54<br>15011-A CORUÑA 15012-FERROL